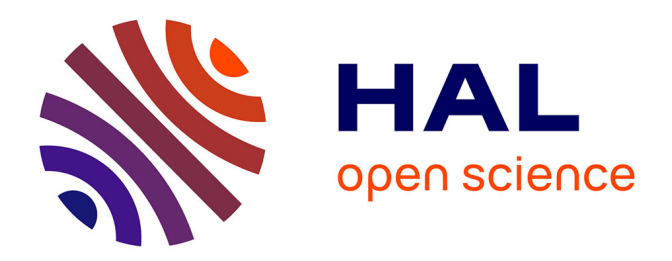

## **Modélisation comportementale non linéaire de moteurs asynchrones à cage pour le pré-dimensionnement**

Chao Liu, Guillaume Krebs, Philippe Dessante, Claude Marchand,

Jean-Claude Vannier

### **To cite this version:**

Chao Liu, Guillaume Krebs, Philippe Dessante, Claude Marchand, Jean-Claude Vannier. Modélisation comportementale non linéaire de moteurs asynchrones à cage pour le pré-dimensionnement. 1er Symposium de Génie Électrique (SGE 2014), Jul 2014, Cachan, France. hal-01065209

## **HAL Id: hal-01065209 <https://hal.science/hal-01065209>**

Submitted on 18 Sep 2014

**HAL** is a multi-disciplinary open access archive for the deposit and dissemination of scientific research documents, whether they are published or not. The documents may come from teaching and research institutions in France or abroad, or from public or private research centers.

L'archive ouverte pluridisciplinaire **HAL**, est destinée au dépôt et à la diffusion de documents scientifiques de niveau recherche, publiés ou non, émanant des établissements d'enseignement et de recherche français ou étrangers, des laboratoires publics ou privés.

# Modélisation comportementale non-linéaire de moteurs asynchrones à cage pour le pré-dimensionnement

Chao Liu<sup>1, 2</sup>, Guillaume Krebs<sup>1</sup>, Philippe Dessante<sup>2</sup>, Claude Marchand<sup>1</sup>, Jean-Claude Vannier<sup>2</sup>

<sup>1</sup>Lab. de Génie électrique de Paris (LGEP), UMR 8507 CNRS, Univ. Paris-Sud, UPMC Univ. Paris 06, 11 rue Joliot Curie, Plateau de Moulon, 91192 Gif-sur-Yvette cedex, France

<sup>2</sup>Supélec, 3 Rue Joliot-Curie, F-91192 Gif-sur-Yvette cedex, France

**RESUME** -**Il existe plusieurs modèles pour estimer les performances des moteurs asynchrones à cage. Ces modèles peuvent être purement analytique, numérique, semi-numérique ou encore comportementaux. Ces derniers sont rapides et bien adaptés au pré-dimensionnement car plusieurs physiques peuvent être considérées. Néanmoins les modèles comportementaux peuvent manquer de précision (description simplifiée de la géométrie ou hypothèses simplificatrices). Dans cet article, nous allons donc présenter des travaux permettant d'augmenter la précision de ce type de modèles.**

*Mots-clés—Modèles comportementaux, moteurs asynchrones à cage, effet de peau, saturation, éléments finis.*

#### 1. INTRODUCTION

Les moteurs asynchrones (MAS), spécialement à cage, du fait leur coût modeste, de leur structure robuste et de leur maturité jouent un rôle important dans le domaine industriel. La méthode des éléments finis (EF) permet d'estimer avec fiabilité les performances électromagnétiques de ces machines mais avec des temps de calcul parfois importants. Dans une procédure de pré-dimensionnement, les algorithmes d'optimisation requérant de nombreuses itérations, les modèles analytiques ou comportementaux se révèlent alors mieux adaptés. Par rapport aux autres moteurs électriques, la modélisation analytique exacte du MAS n'est pas aisée du fait notamment de courants induits dans les bobines (ou barres).

Dans [1], une méthode combinant les techniques EF et un modèle équivalent est proposée mais avec des temps de calcul encore importants. Dans la référence [2], les auteurs présentent un modèle basé sur un réseau de réluctances, assez précis mais pas encore assez rapide. Le modèle comportemental du MAS (voir figure 1) est un modèle connu [3, 4] et permet d'obtenir, de manière simple, les caractéristiques de la machine avec des temps de calcul quasi-instantanés. Ces modèles sont généralement basés sur des hypothèses simplificatrices. Afin d'aboutir à des résultats plus précis, cet article propose un modèle analytique considérant l'effet de peau et la saturation du MAS à cage en deux dimensions (l'inclinaison des barres dans la cage est négligée).

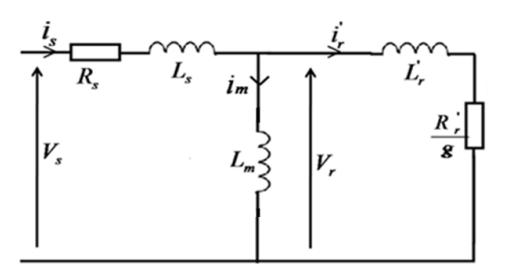

Fig.1 Schéma équivalent du moteur asynchrone à cage

#### 2. PRISE EN COMPTE DE LA REPARTITION DES COURANTS DANS LES BARRES

Les performances d'un MAS sont liées à la géométrie et aux paramètres rotoriques notamment. La résistance et l'inductance d'une barre de la cage dépendent de la forme géométrique du conducteur. Les références [3] et [6] proposent des approches pour estimer ces deux paramètres sur la base des équations de Maxwell, mais seulement pour des barres de géométrie rectangulaire. Dans [4] et [5], un algorithme itératif estime la résistance et l'inductance d'une barre avec une géométrie quelconque.

L'idée est de découper une barre en *N* couches (voir figure 2) pour calculer finement la répartition du courant et du champ afin d'en déduire les paramètres rotoriques. Pour cela, certaines hypothèses sont émises :

- la perméabilité des dents est considérée comme infinie (selon [4]) ;
- les lignes de champ magnétique sont orientées suivant l'axe x (voir figure 2) ;
- les résistances et les inductances des anneaux de court-circuit sont négligeables.

On suppose que la tension induite aux bornes de chaque couche est identique :

$$
\overline{V} = R_k \Delta \overline{i}_k + j \omega_r \overline{\Lambda}_k \tag{1}
$$

Où  $R_k$  représente la résistance DC de la  $k^{\text{eme}}$  couche,  $\Delta \bar{i}_k$ représente le courant induit dans la  $k^{\text{eme}}$  couche,  $\overline{\Lambda}_k$  représente le flux de fuite passant au-dessous de la hauteur *hk*, et *ω<sup>r</sup>* la pulsation électrique des courants induits au rotor.

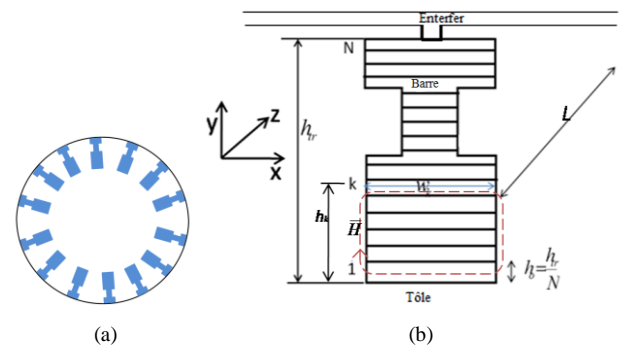

Fig.2 La géométrie de rotor à cage (a) Décomposition d'une barre de la cage rotorique (b)

Comme la perméabilité des tôles est supposée infinie, le champ magnétique autour des barres est négligé. On suppose donc que le champ magnétique dans la première couche (la couche en contact avec la culasse) est nul (continuité de la composante tangentielle du champ).

En utilisant le théorème d'Ampère et la précédente condition limite, on a:

$$
\sum_{j=1}^{k-1} \Delta \bar{i}_j = \oint \overline{H} dl = \overline{H}_k w_k - \overline{H}_1 w_1 = \overline{H}_k w_k \qquad (2)
$$

Où *Hk* représente le champ magnétique passant dans la *k ème* couche et  $i_j$  le courant dans la  $j<sup>eme</sup>$  couche.

La différence de flux passant dans deux couches voisines est exprimée par:

$$
\overline{\Lambda}_k - \overline{\Lambda}_{k-1} = \iint\limits_{\text{couchek}} \overline{B} \, ds = \mu_0 \overline{H}_k L h_0 \tag{3}
$$

Où *L* est la longueur de conducteur et *h<sup>0</sup>* la hauteur d'une couche.

Grâce aux équations (1), (2) et (3), la relation entre les courants dans les couches voisines peut s'écrire comme suit:

$$
\Delta \bar{i}_k = \frac{w_k}{w_{k-1}} \Delta \bar{i}_{k-1} + \frac{j \omega_r \mu_0 h_0^2}{\rho} \sum_{j=1}^{k-1} \Delta \bar{i}_j
$$
(4)

En affectant un courant induit arbitraire à la première couche, il est alors possible de trouver les courants dans les autres couches par l'équation (4).

A partir de la puissance active et de l'énergie magnétique calculées, la résistance et l'inductance équivalentes d'une barre peuvent être déduites. La puissance active due aux pertes joules dans une barre de rotor est calculée par:

$$
P_{AC}^{bar} = \sum_{k=1}^{N} R_k \left| \Delta \bar{I}_k \right|^2 \tag{5}
$$

En utilisant l'équation (2), la distribution du champ magnétique dans la barre peut être calculée. Il est donc possible d'en déduire l'énergie magnétique stockée dans une barre due aux fuites magnétiques:

$$
W_m^{bar} = \iiint\limits_{bar} \overline{H} d\overline{B} dV = \frac{1}{2} \mu_0 h_0 L \sum_{k=1}^N w_k \left| \overline{H}_k \right|^2 \tag{6}
$$

Et la résistance AC d'une barre et l'inductance de fuite entre encoches rotoriques sont calculées comme suit:

$$
R_{AC}^{bar} = \frac{P_{AC}^{bar}}{\left|\sum_{k=1}^{N} \bar{t}_k\right|^2} \tag{7}
$$

$$
L_{enco}^{bar} = \frac{2W_m^{bar}}{\left|\sum_{k=1}^{N} \bar{t}_k\right|^2} \tag{8}
$$

Nous avons comparé sur la figure 3, les valeurs de la résistance et de l'inductance d'une barre obtenues avec la méthode proposée et obtenues numériquement (EF) pour une géométrie de forme non rectangulaire. On peut constater la bonne concordance entre les résultats.

L'inductance de fuite totale au rotor comprend notamment les inductances de fuite dans l'entrefer, dans les anneaux et celles tangentielles dans les encoches rotoriques. La valeur de cette dernière est la plus importante [4]. Les autres fuites sont calculées avec des relations issues des références [4, 6, 10].

Certaines remarques doivent être notées:

- Tant que le rotor n'est pas saturé, le modèle reste valable;
- Cette méthode peut être appliquée pour calculer la résistance AC du bobinage statorique et son inductance due aux fuites entre encoches;
- A cause de l'effet de peau, la résistance AC s'élève et l'inductance de fuite entre encoches diminue lorsque le glissement augmente;
- Pour un MAS à double cage, dans la couche entre deux cages (couche d'air), le courant induit dans l'équation (3) n'est pas prise en compte car dans ces couches, il est nul.

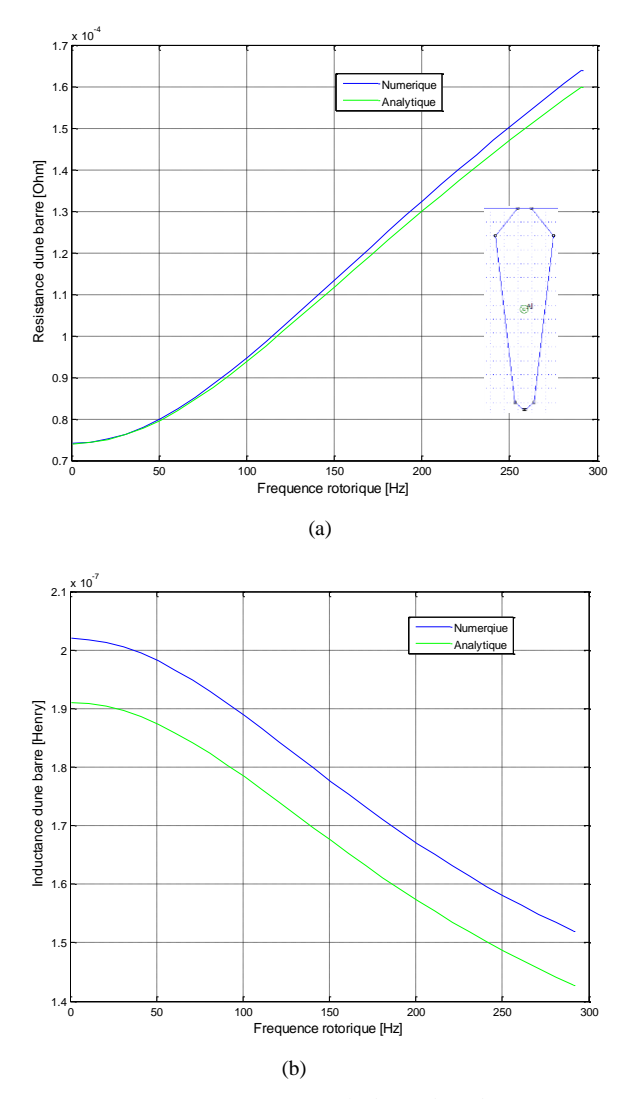

Fig.3 Résistance (a) et inductance (b) équivalentes d'une barre avec une géométrie non rectangulaire

#### 3. PRISE EN COMPTE DE LA SATURATION

Ici, on suppose que le stator de MAS possède un bobinage triphasé alimenté par un courant d'amplitude *is*. Pour une vitesse proche du synchronisme, avec un effet de peau fortement réduit dans les barres du rotor, le flux passant dans l'entrefer atteint sa valeur maximale. Par contre, au démarrage le flux est plus faible. Les auteurs dans [1] ont montré (avec l'aide des EF) que la saturation dans un MAS influençait les paramètres *Lm*, *L<sup>s</sup>* et *Lr*. Le paramètre *Lm* est le plus sensible avec la variation de flux, *L<sup>s</sup>* et *L<sup>r</sup>* restent quasiment constants lorsque la machine sature peu. Donc, *Lm* est une inconnue en cas saturé. Ici, le fondamental issu de la superposition des forces magnétomotrices (*fmm*) statorique et rotorique est seulement considéré afin de simplifier les calculs. Il est exprimé comme (voir [6]):

$$
F(\theta) = \frac{3}{\pi} \frac{n_s k_b |\bar{l}_m|}{p} \cos(p\theta - \alpha)
$$
 (9)

Où  $\theta$  est l'angle électrique,  $n_s$  est le nombre de spires par phase,  $k_b$  le coefficient de bobinage,  $\bar{i}_m$  le courant magnétisant (voir figure 1),  $\alpha$  le déphasage entre  $\bar{i}_s$  et  $\bar{i}_m$  (voir figure 4) et  $p$ le nombre de paires de pôles. La figure 4 correspondante présente le diagramme vectoriel.

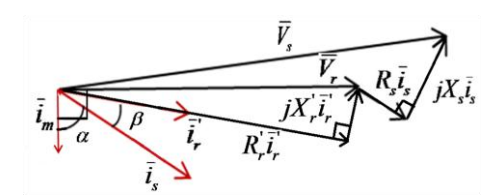

Fig.4 Diagramme vectoriel du schéma équivalent

En utilisant l'idée proposée par [5, 7, 8] et en émettant l'hypothèse que ce moteur possède un nombre infini *K* de dents du stator et du rotor, on découpe le moteur par *K* morceaux radialement comme dans la figure suivante.

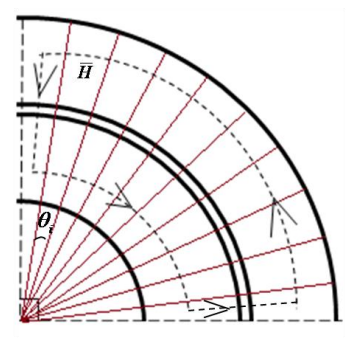

Fig.5 Discrétisation d'un pôle de MAS

De la loi d'Hopkinson, on déduit la relation suivante :

$$
F(\theta) = At_e(\theta) + At_{ds,r}(\theta) + \frac{1}{2}At_{cs,r}(\theta)
$$
 (10)

Où *At<sup>e</sup>* sont les ampères-tours dans l'entrefer, *Atds,r* les ampères-tours dans les dents du stator et du rotor, et *Atcs,r* les ampères-tours dans les culasses du stator et du rotor.

#### *3.1. Ampères-tours dans l'entrefer*

Les ampères-tours dans l'entrefer sont donnés par :

$$
At_e(\theta_i) = \frac{k_e e}{\mu_0} B_e(\theta_i)
$$
\n(11)

Où *k<sup>c</sup>* est le coefficient de Carter [7], *e* la largeur de l'entrefer,  $B_e$  l'induction dans l'entrefer, et  $\theta_i$  l'angle électrique de *i*<sup>ème</sup> tranche (voir la figure 5).

#### *3.2. Ampères-tours dans les dents*

Sur chaque tranche, l'induction dans l'entrefer  $B_e(\theta_i)$  est supposée uniforme. Si la dent n'a pas une forme rectangulaire, on la découpe en *N* morceaux sous la direction axiale.

De la loi de conservation de flux, on a:

$$
B_e(\theta_i) \frac{\tau}{K} = B_{enck} \frac{w_k}{K} + B_{dk} (\frac{\tau}{K} - \frac{w_k}{K})
$$
 (12)

Où *τ* est le pas dentaire (voir la figure 6)

Une autre hypothèse prise est que la distribution du champ magnétique est uniforme sur chaque couche de dent, on peut donc écrire:

$$
\frac{B_{enck}}{\mu_0} = H(B_{dk})\tag{13}
$$

Où  $H(B_{dk})$  est une fonction non-linéaire. Connaissant  $B_e(\theta_i)$ et les équations (10) et (11), on en déduit *Benk* et *Bdk.* La chute de *fmm* dans la dent est calculée comme suit :

$$
At_d(\theta_i) = \sum_{1}^{N} \frac{B_{enck}}{\mu_0} \frac{h_r}{N}
$$
 (14)

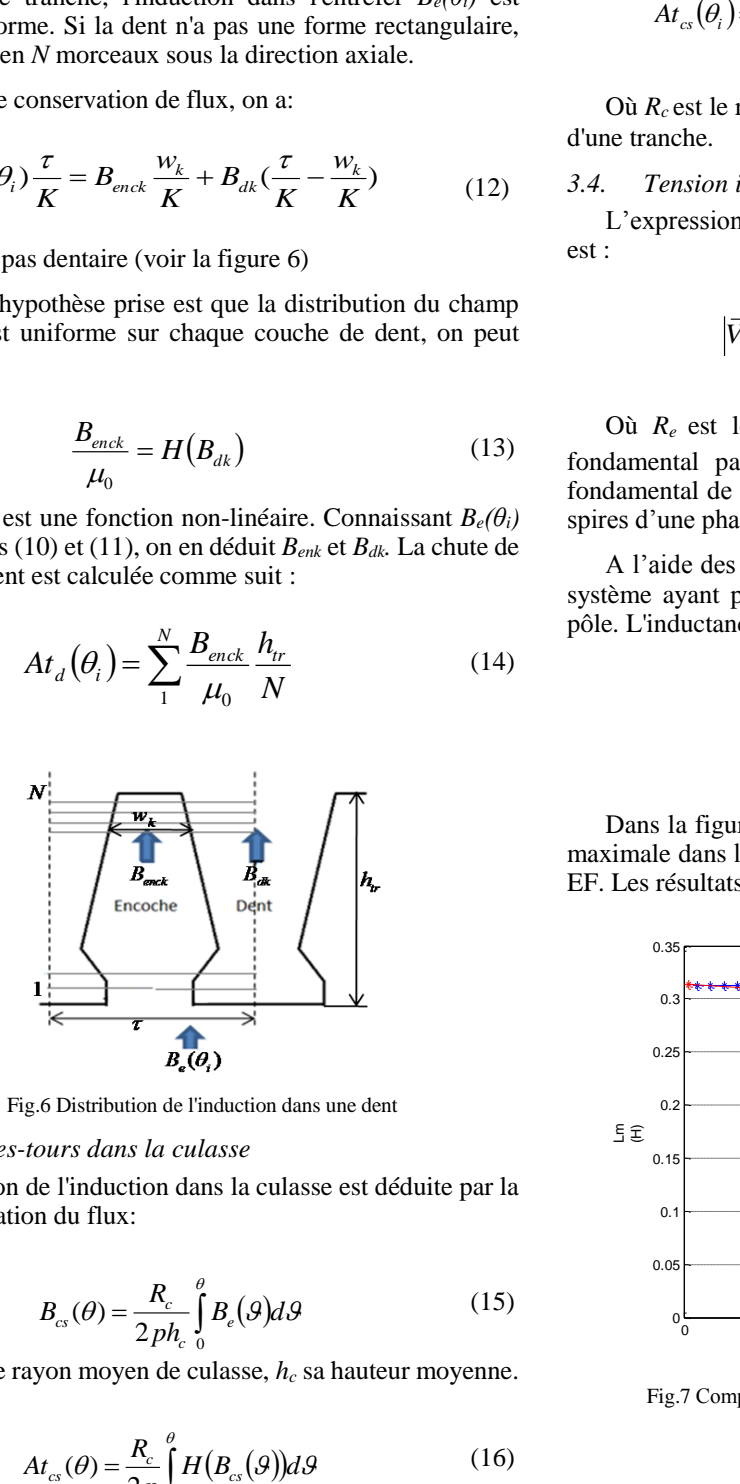

Fig.6 Distribution de l'induction dans une dent

#### *3.3. Ampères-tours dans la culasse*

L'expression de l'induction dans la culasse est déduite par la loi de conservation du flux:

$$
B_{cs}(\theta) = \frac{R_c}{2\, p h_c} \int_0^\theta B_e(\theta) d\theta \tag{15}
$$

Où *R<sup>c</sup>* est le rayon moyen de culasse, *h<sup>c</sup>* sa hauteur moyenne.

$$
At_{cs}(\theta) = \frac{R_c}{2p} \int_{0}^{\theta} H(B_{cs}(\theta)) d\theta
$$
 (16)

Alors, la chute de *fmm* discrétisée dans la culasse peut être exprimée par:

$$
At_{cs}(\theta_i) = 2\left(\sum_{i=1}^{K} \frac{R_c}{2p} (H(\frac{R_c}{ph_c} \sum_{i=1}^{K} B_e(\theta_i) \Delta \theta))\Delta \theta\right) \quad (17)
$$

Où  $R_c$  est le rayon moyen de culasse et  $\Delta\theta$  le pas angulaire d'une tranche.

#### *3.4. Tension induite aux bornes d'une phase*

L'expression de la tension induite aux bornes d'une phase est :

$$
\left|\overline{V_r}\right| = 2\pi f \left|\overline{\Phi}_1\right| = 2\pi f \frac{n_s k_b R_e L |B_{e1}|}{p}
$$
\n(18)

Où  $R_e$  est le rayon moyen de l'entrefer,  $\overline{\Phi}_1$  est le flux fondamental passant dans un pôle, *Be1* est l'amplitude du fondamental de l'induction dans l'entrefer, *n<sup>s</sup>* est le nombre de spires d'une phase, et *k<sup>b</sup>* est le coefficient de bobinage.

A l'aide des équations (9)(12)(15)(17), on peut résoudre ce système ayant pour variable l'induction dans l'entrefer sur un pôle. L'inductance magnétisante *L<sup>m</sup>* est exprimée par:

$$
L_m = \frac{\left|\overline{V_r}\right|}{2\pi f \left|\overline{i}_m\right|} \tag{19}
$$

Dans la figure 7, on compare *L<sup>m</sup>* en fonction de l'induction maximale dans l'entrefer calculée par les modèles analytique et EF. Les résultats sont concordants.

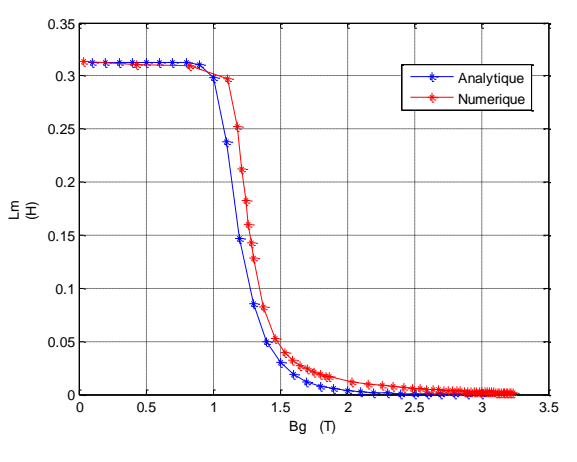

Fig.7 Comparaison de l'inductance magnétisante entre les calculs analytique et numérique (EF)

#### *3.5. Calculs des inductions et des courants* Du diagramme vectoriel de la figure 4, on déduit :

$$
\overline{\dot{i}}_m + \overline{\dot{i}}_r = \overline{\dot{i}}_s \tag{20}
$$

On construit un vecteur  $[x] = [B_{el}, \dots, B_{eK}, i_m, i_r]$ , et à partir des équations (8)(9)(12)(15)(16)(18)(19) le système ci-dessous est résolu:

$$
[A\rrbracket x] = [0] \tag{21}
$$

Avec [*A*], qui représente l'ensemble des équations précédentes. L'équation (21) peut être résolue par la méthode de Newton-Raphson ou de la sécante.

#### *3.6. Expression du couple électromagnétique*

Il y a deux moyens pour trouver le couple dans notre modèle. Soit, à partir du schéma équivalent, on a:

$$
C = \frac{P_m}{\Omega} = \frac{3p}{4} \frac{\left|\vec{i}_r\right|^2 R_r}{g\omega_s} \tag{22}
$$

Soit, il peut être exprimé par:

$$
C = \frac{3}{2} p(\overline{\Psi}_s \times \overline{i}_s)
$$
 (23)

Où  $\overline{\Psi}_s$  est le flux capté par phase.

À l'aide de l'induction calculée à partir de (21), on peut retrouver le couple par l'équation (22) ou l'équation (23).

#### 4. VERIFICATION PAR METHODE NUMERIQUE

Il existe trois familles de méthodes EF: EF statique, EF fréquentiel et EF temporel. La méthode EF statique ne peut pas traiter de la modélisation du MAS, car en scénario statique, les courants induits au rotor ne sont pas calculés. Par contre, la modélisation EF en temporel est un bon choix pour la vérification mais avec des temps de calcul beaucoup plus longs que les modélisations EF en régime fréquentiel ou statique. La méthode EF fréquentiel peut traiter ce problème avec un temps de calcul plus court. Malheureusement, certains logiciels numériques (*e.g* "FEMM") ne peuvent pas traiter correctement les problèmes électromagnétiques fréquentiels et non-linéaires en même temps (la perméabilité efficace n'est pas correctement prise en compte en scénario harmonique, voir [9]). Nous allons cependant montrer dans ce qui suit que sous certaines conditions, les modèles EF statique et fréquentiel peuvent aider à la vérification.

Ici, on propose une méthodologie qui consiste à recaler le modèle analytique par rapport au modèle EF statique. On considère que la distribution de courants dans les barres est parfaitement sinusoïdale. Ainsi, l'idée est d'imposer des courants calculés par modèle analytique dans ces barres puis de les imposer dans le modèle EF statique.

#### *4.1. Calcul et vérification des courants rotoriques*

L'expression de la distribution des courants dans les barres est donnée par:

$$
i_{rk} = k_r |\dot{t}_r| \cos\left(p\left(\frac{2\pi}{N_r}k - \varsigma\right) - \beta\right)
$$
 (24)

où  $k_t$  est le rapport de transformation,  $N_t$  le nombre de barres de la cage, *ς* le déphasage mécanique entre l'axe de phase *a* et la barre le plus proche,  $\beta$  le déphasage entre  $\bar{i}_s$  et  $\bar{i}_r$ . De plus, la conductivité du conducteur en scénario statique est remplacée par  $\sigma \frac{R_{DC}^{bar}}{char}$  $rac{n_{DC}}{R_{AC}}$  comme l'effet de peau des barres n'est pas pris en compte dans un calcul statique.

La figure 8 montre la distribution des courants dans les barres rotoriques provenant des modèles analytique et EF fréquentiel avec une amplitude de courant d'alimentation faible*.* Le calcul EF fréquentiel est fiable tant que le moteur ne sature pas. Alors, la précision de courants induits calculés par le modèle analytique est vérifiée.

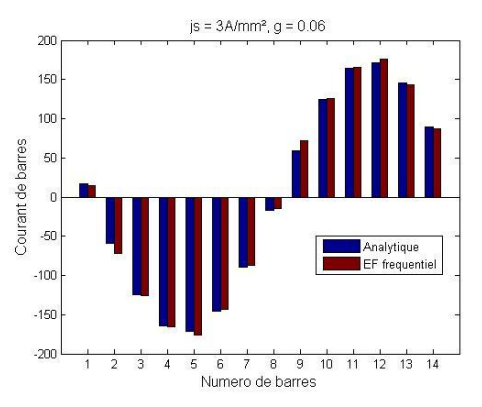

Fig.8 Comparaison de la distribution des courants au rotor entre modèle analytique et EF fréquentiel

#### *4.2. Modélisation EF statique recalée avec le modèle analytique*

Dans les figures 9 et 10, on compare l'induction calculée par EF lors d'un calcul fréquentiel et statique. Les deux modélisations EF sont assez proches.

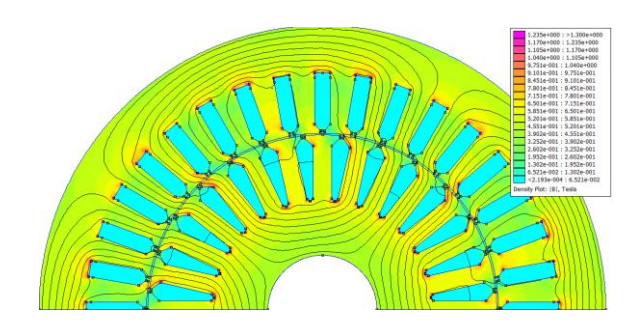

Fig.9 La distribution de l'induction dans la MAS en EF fréquentiel avec une amplitude de courant d'alimentation *js*=*3A/mm²* et un glissement *g=0.06*

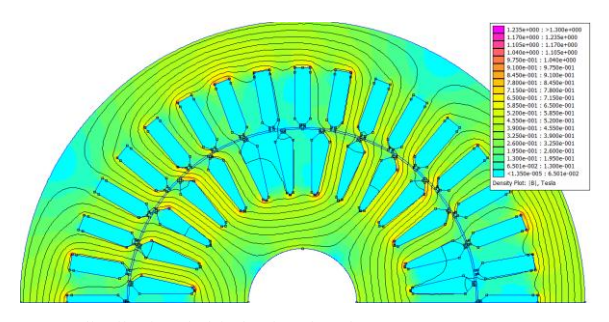

Fig.10 La distribution de l'induction dans la MAS en EF statique avec une amplitude de courant d'alimentation *js*=*3A/mm²* et un glissement *g=0.06*

Des essais précédents, la modélisation EF statique recalée avec modèle analytique permet de traiter la simulation du MAS correctement lorsqu'on impose des courants précis au rotor. Cette méthode présente des avantages sur le temps de calcul et la fiabilité tout en considérant la saturation.

#### *4.3. Validation du modèle analytique*

Lorsque le moteur est alimenté par un courant d'amplitude faible (la MAS ne sature pas), le calcul de la figure 11, montre que le modèle analytique présente une bonne précision en comparaison avec les modèles EF.

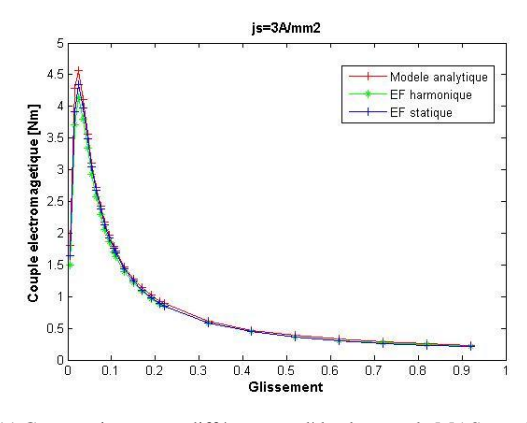

Fig.11 Comparaison entre différents modèles lorsque le MAS est alimenté par un courant de valeur efficace constante et faible

Lorsque le moteur est alimenté par un courant d'amplitude important (la MAS sature), de nouveau les écarts entre les modèles analytique et semi-numérique sont acceptables et l'écart moyen est en dessous de 10%.

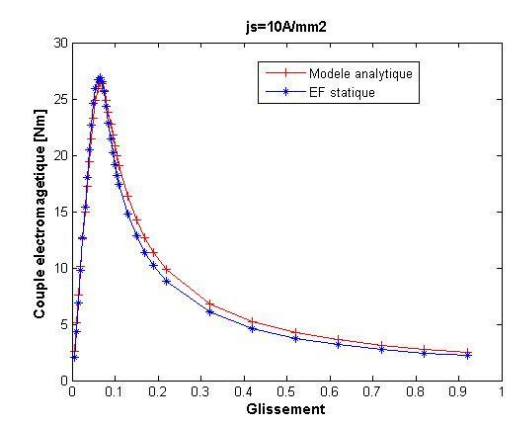

Fig.12 Comparaison entre différents modèles lorsque le MAS est alimenté par un courant de valeur efficace constante et importante

#### 5. CONCLUSIONS

Deux améliorations pour une modélisation analytique fine du moteur asynchrone à cage sont proposées dans cet article. La méthode discrétisant une barre en couches multiples permet de calculer l'impédance d'un conducteur ayant une géométrie complexe (simple cage ou double cage). L'approche qui considère la saturation permet de traiter avec précision différents points de fonctionnement.

La modélisation en EF statique est une méthode assez précise qui a servi à vérifier la précision du modèle analytique. Économique en temps de calcul, cette approche peut être utilisée comme une méthode de vérification lors des dimensionnements.

#### 6. REFERENCES

- [1] G. Pugsley, «Modélisation paramètrique non linéaires machines asynchrones et démarche d'optimisation associée », thèse à INPG, 2004, Grenoble (France).
- [2] M. Amrhein, P.T. Krein, «Induction Machine Modeling Approach Based on 3-D Magnetic Equivalent Circuit Framework»*,* Energy Conversion, IEEE Transactions on , vol.25, no.2, pp.339-347, June 2010 (Etat-Unis).
- [3] P. L. Alger, « Induction machines, their behavior and uses», New York, Gordan and Breach, 1970.
- [4] I. Boldea and S. A. Nasar, «The Induction Machine Handbook. Boca Raton», FL: CRC, 2002.
- [5] A. Boglietti, A. Cavagnino, and M. Lazzari, «Algorithms for the computation of the induction motor equivalent circuit parameters—Part II», IEEE-IECON, Orlando, FL, Nov. 10–13, 2008, pp. 2028–2034 (Etat-Unis).
- [6] T.A. Lipo, «Introduction to AC machine design», Madison : University of Wisconsin, 2004.
- [7] B. Dagusé, «Modélisation analytique pour le dimenionnement par optimisation d'une machine dédiée à une chaîne de traction hybride à dominnante électrique», thèse à Supélec, 2013, Gif-sur-Yvette (France).
- [8] E. LEVI, V. A. LEVI, «Impact of dynamic cross-saturation on accuracy of saturated synchronous machine models», IEEE Trans. on Energy Conversion, Vol. 15, No. 2, juin 2000(Etat-Unis).
- [9] «User's mannuel for Finite Element Method Magnetics», Version 4.2, oct 2010.
- [10] A. FOGGIA, «Méthodes de calcul des inductances de fuites», Techniques de l'ingénieur, traité Génie électrique, D3440, fev 1999(France).